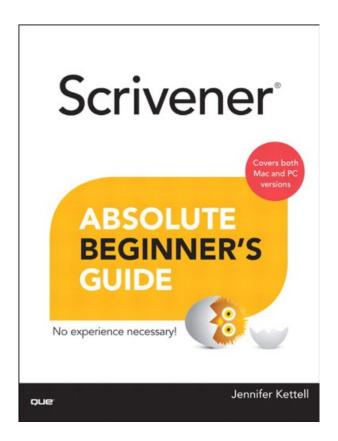

#### DOWNLOAD EBOOK : SCRIVENER ABSOLUTE BEGINNER'S GUIDE BY JENNIFER ACKERMAN KETTELL PDF

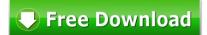

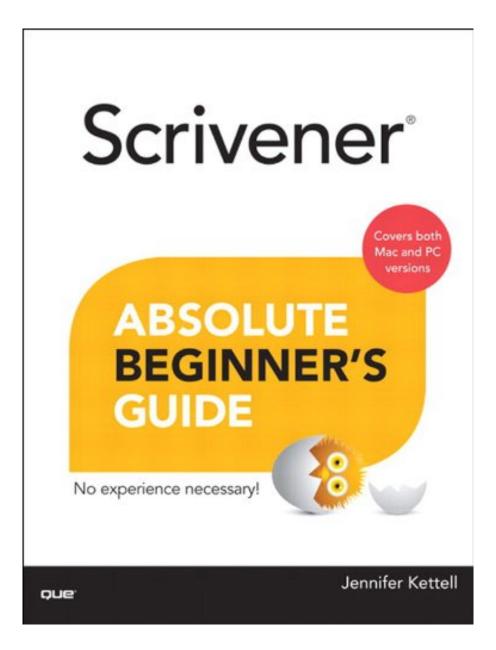

Click link bellow and free register to download ebook: SCRIVENER ABSOLUTE BEGINNER'S GUIDE BY JENNIFER ACKERMAN KETTELL

DOWNLOAD FROM OUR ONLINE LIBRARY

Obtain the benefits of reading practice for your life style. Book Scrivener Absolute Beginner's Guide By Jennifer Ackerman Kettell notification will certainly constantly associate to the life. The reality, knowledge, scientific research, wellness, religion, home entertainment, and more can be found in composed books. Several authors supply their encounter, science, research study, and all points to discuss with you. One of them is with this Scrivener Absolute Beginner's Guide By Jennifer Ackerman Kettell This book <u>Scrivener Absolute Beginner's Guide By Jennifer Ackerman Kettell</u> will certainly supply the required of notification and also statement of the life. Life will certainly be finished if you recognize a lot more things via reading books.

#### About the Author

Jennifer Kettell switched from being a long-time Windows user to working on a Mac in 2006 for the primary purpose of being able to use Scrivener for her fiction writing. Since then, she's written several tutorials, given workshops, and helped many other writers adopt Scrivener as the keystone of their writer's toolkit. Jenn is the author of My Kindle Fire HD, and has written or contributed to more than two dozen other books. When Jenn isn't writing about technology, she writes romantic fiction. She's a member of Romance Writers of America and recently served as president of her local chapter. Jenn has lived all over the United States, but currently resides in upstate New York. She loves to read, debate current events, and do all manner of puzzles, but she spends the better part of every day thinking of ways to torture the fictional characters who live in her head.

Download: SCRIVENER ABSOLUTE BEGINNER'S GUIDE BY JENNIFER ACKERMAN KETTELL PDF

Spend your time even for simply few mins to check out a publication **Scrivener Absolute Beginner's Guide By Jennifer Ackerman Kettell** Reading a book will certainly never ever minimize and also squander your time to be ineffective. Reading, for some individuals come to be a requirement that is to do everyday such as spending quality time for eating. Now, just what concerning you? Do you want to check out a publication? Now, we will certainly reveal you a brand-new e-book entitled Scrivener Absolute Beginner's Guide By Jennifer Ackerman Kettell that can be a brand-new method to discover the understanding. When reviewing this book, you could obtain one point to constantly remember in every reading time, also detailed.

The method to get this publication *Scrivener Absolute Beginner's Guide By Jennifer Ackerman Kettell* is really simple. You may not go for some areas and also invest the moment to just find guide Scrivener Absolute Beginner's Guide By Jennifer Ackerman Kettell As a matter of fact, you might not constantly obtain the book as you agree. However here, just by search and also discover Scrivener Absolute Beginner's Guide By Jennifer Ackerman Kettell, you can obtain the listings of the books that you really expect. Occasionally, there are many books that are revealed. Those books of course will amaze you as this Scrivener Absolute Beginner's Guide By Jennifer Ackerman Kettell compilation.

Are you considering primarily books Scrivener Absolute Beginner's Guide By Jennifer Ackerman Kettell If you are still puzzled on which one of the book Scrivener Absolute Beginner's Guide By Jennifer Ackerman Kettell that should be acquired, it is your time to not this site to search for. Today, you will require this Scrivener Absolute Beginner's Guide By Jennifer Ackerman Kettell as one of the most referred book as well as the majority of required publication as resources, in other time, you can enjoy for other books. It will certainly depend on your willing requirements. Yet, we constantly suggest that publications <u>Scrivener Absolute Beginner's Guide By Jennifer Ackerman Kettell</u> can be a terrific infestation for your life.

Far more than a word processor, Scrivener helps you organize and brainstorm even the most complex writing project, bring together your research, and write more efficiently and successfully than ever before. Long available for Mac, there's now a Windows version, too. Thousands of writers and aspiring writers are discovering this powerful, low-cost tool. Now, there's an up-to-the-minute, easy guide to the latest versions of Scrivener for both Mac and Windows: Scrivener Absolute Beginner's Guide .

Written by working novelist and experienced computer book author Jennifer Kettell, this guide doesn't just present features and menus: it presents Scrivener in the context of your creative workflow, so you can make the most of this amazing software. Kettell draws on years of Scrivener experience and private tutoring to help you use Scrivener in both fiction and non-fiction projects, including screenwriting and academic writing.

This book is as authoritative as it gets. Kettell not only wrote it in Scrivener: screen captures show her work in progress, and identify powerful ways to use Scrivener to improve productivity. Her book has been tech edited by the Literature & Latte software team member who serves as main liaison for the Scrivener Windows product to ensure that the Windows version is covered as thoroughly as the Mac version.

You'll learn how to:

- · Integrate Scrivener into your own personal workflow
- · Get to know Scrivener's interface and customize it to your workstyle
- · Write, organize, storyboard, plot, and edit your document
- · Create custom templates to manage manuscripts, brainstorming, and research
- · Use keywords and metadata to keep track of complex projects
- · Track your progress and backing up your work
- · Generate a completed manuscript
- · Create an e-book from your manuscript
- · Discover new uses for Scrivener

Throughout, Kettell clearly identifies differences between the Mac and Windows versions of Scrivener, so you're never frustrated by searching for a feature that isn't there. Scrivener Absolute Beginner's Guide is simple, clear, non-technical, and written from the viewpoint of a professional writer for other writers. It's the Scrivener guide thousands of writers have been waiting for.

- Sales Rank: #473323 in eBooks
- Published on: 2013-06-26
- Released on: 2013-06-26
- Format: Kindle eBook

#### About the Author

Jennifer Kettell switched from being a long-time Windows user to working on a Mac in 2006 for the primary purpose of being able to use Scrivener for her fiction writing. Since then, she's written several tutorials, given workshops, and helped many other writers adopt Scrivener as the keystone of their writer's toolkit. Jenn is the author of My Kindle Fire HD, and has written or contributed to more than two dozen other books. When Jenn isn't writing about technology, she writes romantic fiction. She's a member of Romance Writers of America and recently served as president of her local chapter. Jenn has lived all over the United States, but currently resides in upstate New York. She loves to read, debate current events, and do all manner of puzzles, but she spends the better part of every day thinking of ways to torture the fictional characters who live in her head.

Most helpful customer reviews

57 of 61 people found the following review helpful.

Thorough. Easy to Read. Well Organized. Great value!

By Susan Kruger, M.Ed.-SOAR Study Skills

In short, if you want to get started with Scrivener OR want to know everything you can possibly do with the software, this book is for you! Personally, I'm new to Scrivener. A colleague recommended I try it, but I had a few points of resistance:

1. I couldn't understand how Scrivener was different from my word processor. But he insisted that I "HAVE to try it!"

2. When it comes to software, I generally believe that "less is more." I'm open to new tools, but they have to really be worthwhile for me to jump on board.

3. Normally, I believe the best way to learn new software is to jump in and try it. But, since this is a writing tool, I really didn't want the hassle of getting a project started in Scrivener, then deciding that it's not right for me/worth the hassle, and then having to either suffer through it until the end of the project, or deal with an ugly transfer back to my trusty word processor.

So, I turned to Amazon and found this book. I read a couple of chapters and did a fast-read, flipping through the rest of the book. There are plenty of headings, screen shots, and call-outs that allowed me to absorb a lot of information in a short amount of time. And, there is \*plenty\* of information to help me through my sticking points:

1. Now I understand how Scrivener is different from my word processor.

2. And, I do see the value.

3. I feel confident about getting started. The book is organized very well, so I can continue to use it as a reference tool. Most of the call-outs describe special features, so I'll be in a position to make the most of the software for my next writing project. The information is very detailed, yet clear and very well organized.

In fact, as I flipped through this book, I found myself thinking on \*several\* occasions, "I can't imagine how she managed to keep this so well organized!" It's loaded with information, but all of it is laid-out logically, clearly explained, and easy to find. Kudos to the author for also managing the crazy task of communicating differences between Mac and PC versions of the software! Perhaps this is also a nod to the software. If that's the case, the author did the software justice!

Great resource. Can't go wrong.

56 of 62 people found the following review helpful.

Well written, just needs to be seperated into two different books. One for Mac and One for Windows. By Amazon Customer

I purchased this over 500 page E-book to help me learn how to use the software, Scriviner to produce Ebooks for Kindle. I believe Scrivener to be a very robust program that is probable way and above what most Kindle publishers need. However, this is not a Scriverer review, this is a "Scriverer absolute beginner's guide" review. This is a very professional written book, which in my opinion could be used in a college textbook setting. Straight to the point, no fluff, no chest beating, just good down to earth well written Ebook. BUT!, if you are going to write a book about learning a software, DO NOT! I repeat, DO NOT! write the book for two different operating systems in the same book. Either write one for windows or one for Mac, seperatly, but not together. The problem with Scrivener, for me anyway, is the fact that it was first developed in the Mac world and then later for the Windows world. The Windows version just has not caught up with the Mac version, but that is OK, it is still a great program. However, as I was reading along, I noticed that most of the book was for Mac users. I have a three monitor Windows computer system, so I was trying to follow along by reading the E-book on one monitor and working the Scrivener software on the other. Only after several pages of confusion, on my part, I would come to the section that stated, "Sorry, Windows user, this feature is only available on Mac,". Or, I would come to the part that stated, "For windows users, you must do this instead". REALLY !!, come on. Scrivener has a steeper learning curve than most software of its type, so don't confuse simple people like myself by putting instructions for learnigh how to use a software program in two different computer systems in the same book. If you are a Mac user, then this is the book for you. As I said, this is a very well made and put together E-book, that is very well written, but it needs to be seperated into two books. So, I still do not know how to do an ebook with Scrivener. My solution to this problem may be in the new version of WordPerfect, which has a built in E-book generator for Kindle. Which, is what I wanted anyway, a robust word processor program that makes its on Mobi files. Got it ordered off Amazon, should be here in the next couple of days, hope it works. One thing I have noticed, there are no Kindle books on Amazon about producing E-books with WordPerfect. Maybe that will be my first book, who knows......

23 of 26 people found the following review helpful.

It is not a book for Windows users

By Johannes Fischer

For MAC users this book is good.

For WINDOWS users it is pretty much useless as you have to sift through wades of MAC pages, to discover that this DOES NOT apply to WINDOWS. Sometimes the author states this up-front, sometimes you discover it too late and you have wasted your time.

Not recommended for WINDOWS users.

See all 50 customer reviews...

Also we discuss the books **Scrivener Absolute Beginner's Guide By Jennifer Ackerman Kettell**; you could not discover the printed publications right here. Numerous collections are supplied in soft file. It will exactly provide you a lot more benefits. Why? The very first is that you could not need to lug the book all over by fulfilling the bag with this Scrivener Absolute Beginner's Guide By Jennifer Ackerman Kettell It is for guide is in soft file, so you can wait in device. After that, you could open the device all over as well as read guide effectively. Those are some few perks that can be obtained. So, take all benefits of getting this soft documents book Scrivener Absolute Beginner's Guide By Jennifer Ackerman Kettell in this site by downloading and install in link supplied.

#### About the Author

Jennifer Kettell switched from being a long-time Windows user to working on a Mac in 2006 for the primary purpose of being able to use Scrivener for her fiction writing. Since then, she's written several tutorials, given workshops, and helped many other writers adopt Scrivener as the keystone of their writer's toolkit. Jenn is the author of My Kindle Fire HD, and has written or contributed to more than two dozen other books. When Jenn isn't writing about technology, she writes romantic fiction. She's a member of Romance Writers of America and recently served as president of her local chapter. Jenn has lived all over the United States, but currently resides in upstate New York. She loves to read, debate current events, and do all manner of puzzles, but she spends the better part of every day thinking of ways to torture the fictional characters who live in her head.

Obtain the benefits of reading practice for your life style. Book Scrivener Absolute Beginner's Guide By Jennifer Ackerman Kettell notification will certainly constantly associate to the life. The reality, knowledge, scientific research, wellness, religion, home entertainment, and more can be found in composed books. Several authors supply their encounter, science, research study, and all points to discuss with you. One of them is with this Scrivener Absolute Beginner's Guide By Jennifer Ackerman Kettell This book <u>Scrivener Absolute Beginner's Guide By Jennifer Ackerman Kettell</u> will certainly supply the required of notification and also statement of the life. Life will certainly be finished if you recognize a lot more things via reading books.